# How to work with this xml file

### 1. Introduction

This file has been uploaded as an xml file because it contains a large amount of data related to each record. XML was chosen as the most appropriate format because it gives you the widest amount of options for filtering and using this data to suit your purposes. These instructions will explain how to download the xml file and how you can use Microsoft Excel to sort, filter and refine the data to best suit your needs.

## 2. Downloading the file

To get the best use out of this data we recommend you download it to your computer. Please follow the following steps to do this:

Click the downward arrow next to the download button.

| File Edit View Favorites Tools Help | -premises-licences                                                |                                          | , P + ≜ C III Dets Mill North - Open Det.                    | ×               |       | n ☆ 0 |
|-------------------------------------|-------------------------------------------------------------------|------------------------------------------|--------------------------------------------------------------|-----------------|-------|-------|
| × ⊕Convert • ∰Select                |                                                                   |                                          |                                                              |                 |       |       |
|                                     | 🖷 / Datasets / Gambling premises                                  | licences                                 |                                                              |                 |       |       |
|                                     |                                                                   |                                          |                                                              |                 |       |       |
|                                     |                                                                   | Gambling premi                           | ises licences                                                |                 |       |       |
|                                     | Leeds                                                             | Leeds City Council                       |                                                              |                 |       |       |
|                                     | elty council                                                      | Data Timeline Edit Metada                | ata                                                          |                 |       |       |
|                                     |                                                                   |                                          |                                                              |                 |       |       |
|                                     | Created 4 years ago, updated a few se                             | iconds ago                               |                                                              |                 |       |       |
|                                     | This dataset contains information abo                             | ut licences which are issued to premises | s such as bingo halls, betting shops and casinos.            |                 |       |       |
|                                     | Please download both files (.xml and .<br>as the .xsd schema file | .xsd) and save them in the same location | on your computer. Make sure that you open the .xml file from | n the same loca | ation |       |
|                                     | as the .xsd achema me                                             |                                          |                                                              |                 |       |       |
|                                     |                                                                   |                                          |                                                              |                 |       |       |
|                                     | bingo casino premises betting g                                   | gambling licence gamble betting shop     | Supporting Leeds City Intelligence                           |                 |       |       |
|                                     | -                                                                 |                                          |                                                              |                 |       |       |
|                                     | Automated dataset publication                                     | (891.31 kB)                              | Preview ~ Down                                               | heolr           | Edit  |       |
|                                     | AML File                                                          |                                          | Download:                                                    |                 |       |       |
|                                     | How to work with this xml file.o                                  | docx (12.47 kB)                          | gamblingpremises.xml @                                       | 10              | Edit  |       |
|                                     |                                                                   |                                          | Copy link to file:                                           |                 |       |       |
|                                     |                                                                   |                                          | http://opendata.leeds.gov.uk/downloads/Licences/g            | (2) add Da      | ta    |       |
|                                     |                                                                   |                                          |                                                              |                 |       |       |
|                                     | Author                                                            |                                          |                                                              |                 |       |       |
|                                     |                                                                   |                                          |                                                              |                 |       |       |
|                                     | Leeds City Council                                                |                                          |                                                              |                 |       |       |
|                                     |                                                                   |                                          |                                                              |                 |       |       |
|                                     | Maintainer                                                        |                                          |                                                              |                 |       |       |
|                                     | Entertainment Licensing                                           |                                          |                                                              |                 |       |       |
|                                     |                                                                   |                                          |                                                              |                 |       |       |

On the menu that pops up, right click the file under the download header.

| Files                                                         |                                                                | 우 - 음 다 🔚 Data Mill North - Open Dat ×                                  |              |
|---------------------------------------------------------------|----------------------------------------------------------------|-------------------------------------------------------------------------|--------------|
| File Edit View Favorites Tools Help<br>X 📆 Convert 🕶 🛃 Select |                                                                | E 1                                                                     |              |
| 🕷 / Datasets / Gambling premi                                 | ses licences                                                   |                                                                         |              |
|                                                               | Gambling prei     Leeds City Council     Data Timeline Edit Me | mises licences                                                          |              |
| Created 4 years ago, updated a fev                            | w seconds ago                                                  |                                                                         |              |
|                                                               |                                                                | ises such as bingo halls, betting shops and casinos.                    |              |
|                                                               |                                                                | tion on your computer. Make sure that you open the .xml file from the s | ame location |
| as the .xsd schema file                                       | to stady and sure them in the sume total                       | and an you compare. Have sold that you open the shift me to the to      |              |
|                                                               |                                                                |                                                                         |              |
| bingo casino premises betting                                 | gambling licence gamble betting shop                           | Supporting Leeds City Intelligence                                      |              |
| Automated dataset publicat                                    | tion (891.31 kB)                                               | Preview ~ Download                                                      | ✓ Edit       |
| XML File</th <td></td> <td>Download:</td> <td></td>           |                                                                | Download:                                                               |              |
|                                                               |                                                                | gamblingpremises.xml 2                                                  |              |
| How to work with this xml fi                                  | le.docx (12.47 kB)                                             | Copy link to file:                                                      | Edit 🗮       |
|                                                               |                                                                | http://opendata.leeds.gov.uk/downloads/Licences/g                       | dd Data      |
| Author                                                        |                                                                |                                                                         |              |
|                                                               |                                                                |                                                                         |              |
| Leeds City Council                                            |                                                                |                                                                         |              |
| Maintainer                                                    |                                                                |                                                                         |              |
| Entertainment Licensing                                       |                                                                |                                                                         |              |
| Litter canification of the contrast                           |                                                                |                                                                         |              |

On the right click menu select 'Save target as....'

| e Edit View Favorites Tools Help<br>⑦Convert = 25Select                                                    |                                   |                                          |                                                                                                    |               |  |
|----------------------------------------------------------------------------------------------------|-----------------------------------|------------------------------------------|----------------------------------------------------------------------------------------------------|---------------|--|
| A / Datasets / Gambling premises i                                                                         | icences                           |                                          |                                                                                                    |               |  |
| Leeds                                                                                                    | Gambling pre                      | mises licences                           | Open<br>Open in new tab<br>Open in new window<br>Save target ac<br>Privit taget<br>Cut                                     |               |  |
| Created 4 years ago, updated a few see                                                                     | conds ago                         |                                          | Copy<br>Copy shortcut<br>Parte                                                                                             |               |  |
| This dataset contains information about<br>Please download both files (xml and x<br>as the xsd schema file |                                   |                                          | All Accelerators                                                                                                    | same location |  |
| bingo casino premises betting ga                                                                           | mbling licence gamble betting sho | p Supporting Leeds City Intelligence     | Inspect element<br>Add to fevorites<br>Add Web Page to Existing PDF                                                        |               |  |
| Automated dataset publication                                                                              | (891.31 kB)                       | Download:                                | Append Link Target to Existing PDF<br>Convert Web Page to Adobe PDF<br>Convert Link Target to Adobe PDF<br>Send to OneNote | Cdit 📃        |  |
| How to work with this xml file,d                                                                           | ocx (12.47 kB)                    | gamblingpremises x<br>Copy link to file: | Properties<br>Frances                                                                                                    | Edx =         |  |
|                                                                                                    |                                   | http://opendata.leed                     | s.gov.uk/downloads/Licences/g 쉽                                                                                            | dd Data       |  |
| Author                                                                                                    |                                   |                                          |                                                                                                    |               |  |
| Leeds City Council                                                                                         |                                   |                                          |                                                                                                    |               |  |
| Maintainer                                                                                                 |                                   |                                          |                                                                                                    |               |  |
| Entertainment Licensing                                                                                    |                                   |                                          |                                                                                                    |               |  |

Select a location to save the file to on your computer and click save.

| 🧟 Save As                                                   | ×                                                                 |
|-------------------------------------------------------------|-------------------------------------------------------------------|
| ↓ Libra                                                     | aries > Documents > - 4 Search Documents P                        |
| Organize 🔻 New                                              | folder 🔠 🔻 🔞                                                      |
| ★ Favorites ■ Desktop                                       | Documents library     Includes: 1 location     Arrange by: Folder |
| Uownloads 🕎 Recent Places                                   | Name                                                              |
| 🕞 Libraries                                                 | 20040302085631718_SM710N                                          |
| Documents                                                   | Zebra Printer                                                     |
| <ul> <li>Music</li> <li>Pictures</li> <li>Videos</li> </ul> | Fax     Fax     Remote Assistance Logs     Normal                 |
| Computer                                                    | LiveContent     Cloud Adaptor Files      T                        |
| File name:                                                  | jamblingpremises.xml 👻                                            |
| Save as type: 🛛                                             | (ML File (*.xml)                                                  |
| Hide Folders                                                | Save Cancel                                                       |

Once this file is saved you will now be able to open it in Microsoft Excel or any other program that can work with xml files.

## 3. Opening the file in Microsoft Excel

Open Microsoft Excel and select the file tab.

| Cut<br>Cop   | y -              | Calibri<br>B. Z | *<br>u • [8] • | 11 - A | A = = |   | wi      | ap Text    | Gene | eral   | • Ca | anditional F | ormat as | iormal<br>heck Cell | Bad<br>Explo | natory | Good<br>Input<br>Ites |   | Neutral<br>inked Cell | Calcul | ation | Inser | nt Delete Forr<br>Cells | ∎<br>nat | AutoSum +<br>Fill + | Sort & Fina         |      |   |
|--------------|------------------|-----------------|----------------|--------|-------|---|---------|------------|------|--------|------|--------------|----------|---------------------|--------------|--------|-----------------------|---|-----------------------|--------|-------|-------|-------------------------|----------|---------------------|---------------------|------|---|
| Forr<br>boar | nat Painter<br>d | , <sup>–</sup>  | Fant           |        | 6     | A | ignment | nge or cen | 6    | Number | For  | rmatting -   | Table -  |                     | _            | 50     | les                   |   |                       |        |       | 1.    | , ,<br>Cells            | 2        | Clear *<br>Edit     | Filter - Sele<br>ng | ct - |   |
|              | •                | X 🗸             | $f_x$          |        |       |   |         |            |      |        |      |              |          |                     |              |        |                       |   |                       |        |       |       |                         |          |                     |                     |      |   |
|              | 8                | с               | D              | Е      | F     | G | н       | 1          | J.   | к      | L    | м            | N        | 0                   | P            | Q      | R                     | 5 | т                     | U      | v     | w     | ×                       | Y        | z                   | AA                  | AB   | A |
|              |                  |                 |                |        |       |   |         |            |      |        |      |              |          |                     |              |        |                       |   |                       |        |       |       |                         |          |                     |                     |      |   |
|              |                  |                 |                |        |       |   |         |            |      |        |      |              |          |                     |              |        |                       |   |                       |        |       |       |                         |          |                     |                     |      |   |
|              |                  |                 |                |        |       |   |         |            |      |        |      |              |          |                     |              |        |                       |   |                       |        |       |       |                         |          |                     |                     |      |   |
|              |                  |                 |                |        |       |   |         |            |      |        |      |              |          |                     |              |        |                       |   |                       |        |       |       |                         |          |                     |                     |      |   |
|              |                  |                 |                |        |       |   |         |            |      |        |      |              |          |                     |              |        |                       |   |                       |        |       |       |                         |          |                     |                     |      |   |
|              |                  |                 |                |        |       |   |         |            |      |        |      |              |          |                     |              |        |                       |   |                       |        |       |       |                         |          |                     |                     |      |   |
|              |                  |                 |                |        |       |   |         |            |      |        |      |              |          |                     |              |        |                       |   |                       |        |       |       |                         |          |                     |                     |      |   |
|              |                  |                 |                |        |       |   |         |            |      |        |      |              |          |                     |              |        |                       |   |                       |        |       |       |                         |          |                     |                     |      |   |
|              |                  |                 |                |        |       |   |         |            |      |        |      |              |          |                     |              |        |                       |   |                       |        |       |       |                         |          |                     |                     |      |   |
|              |                  |                 |                |        |       |   |         |            |      |        |      |              |          |                     |              |        |                       |   |                       |        |       |       |                         |          |                     |                     |      |   |
|              |                  |                 |                |        |       |   |         |            |      |        |      |              |          |                     |              |        |                       |   |                       |        |       |       |                         |          |                     |                     |      |   |
|              |                  |                 |                |        |       |   |         |            |      |        |      |              |          |                     |              |        |                       |   |                       |        |       |       |                         |          |                     |                     |      |   |
|              |                  |                 |                |        |       |   |         |            |      |        |      |              |          |                     |              |        |                       |   |                       |        |       |       |                         |          |                     |                     |      |   |
|              |                  |                 |                |        |       |   |         |            |      |        |      |              |          |                     |              |        |                       |   |                       |        |       |       |                         |          |                     |                     |      |   |
|              |                  |                 |                |        |       |   |         |            |      |        |      |              |          |                     |              |        |                       |   |                       |        |       |       |                         |          |                     |                     |      |   |
|              |                  |                 |                |        |       |   |         |            |      |        |      |              |          |                     |              |        |                       |   |                       |        |       |       |                         |          |                     |                     |      |   |
|              |                  |                 |                |        |       |   |         |            |      |        |      |              |          |                     |              |        |                       |   |                       |        |       |       |                         |          |                     |                     |      |   |
|              |                  |                 |                |        |       |   |         |            |      |        |      |              |          |                     |              |        |                       |   |                       |        |       |       |                         |          |                     |                     |      |   |
|              |                  |                 |                |        |       |   |         |            |      |        |      |              |          |                     |              |        |                       |   |                       |        |       |       |                         |          |                     |                     |      |   |
|              |                  |                 |                |        |       |   |         |            |      |        |      |              |          |                     |              |        |                       |   |                       |        |       |       |                         |          |                     |                     |      |   |
|              |                  |                 |                |        |       |   |         |            |      |        |      |              |          |                     |              |        |                       |   |                       |        |       |       |                         |          |                     |                     |      |   |
|              |                  |                 |                |        |       |   |         |            |      |        |      |              |          |                     |              |        |                       |   |                       |        |       |       |                         |          |                     |                     |      |   |
|              |                  |                 |                |        |       |   |         |            |      |        |      |              |          |                     |              |        |                       |   |                       |        |       |       |                         |          |                     |                     |      |   |
|              |                  |                 |                |        |       |   |         |            |      |        |      |              |          |                     |              |        |                       |   |                       |        |       |       |                         |          |                     |                     |      |   |
|              |                  |                 |                |        |       |   |         |            |      |        |      |              |          |                     |              |        |                       |   |                       |        |       |       |                         |          |                     |                     |      |   |
|              |                  |                 |                |        |       |   |         |            |      |        |      |              |          |                     |              |        |                       |   |                       |        |       |       |                         |          |                     |                     |      |   |
|              |                  |                 |                |        |       |   |         |            |      |        |      |              |          |                     |              |        |                       |   |                       |        |       |       |                         |          |                     |                     |      |   |
|              |                  |                 |                |        |       |   |         |            |      |        |      |              |          |                     |              |        |                       |   |                       |        |       |       |                         |          |                     |                     |      |   |
|              |                  |                 |                |        |       |   |         |            |      |        |      |              |          |                     |              |        |                       |   |                       |        |       |       |                         |          |                     |                     |      |   |

From the 'back stage' area select Open – From Computer

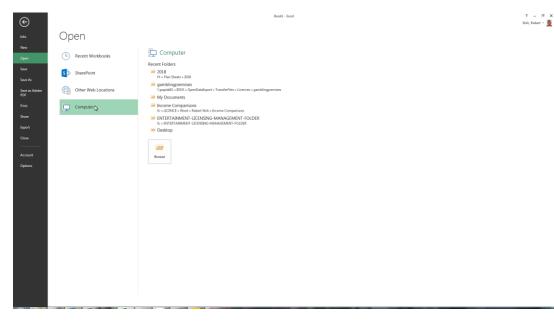

# Click browse to open a file dialog box.

| ¢                    |                     | Rodd - fared                                                                                                    | ? – 🗗 🗙<br>Stirk, Robert - 🧕 |
|----------------------|---------------------|----------------------------------------------------------------------------------------------------|------------------------------|
| Info                 | Open                |                                                                                                    |                              |
| New<br>Open          | Recent Workbooks    | Computer<br>Recent Folders                                                                                                    |                              |
| Save<br>Save As      | SharePoint          | 2018<br>H - Flexi Sheets - 2018                                                                                                    |                              |
| Save as Adobe<br>PDF | Other Web Locations | gamblinggremise     Vpapidd1 = DD1 - OpenDataBoot + TansferFiles = Licences - parhBingpremises     Mo D0 - OpenDataBoot + TansferFiles = Licences - parhBingpremises     Mo D0 - D0 - D0 - D0 - D0 - D0 - D0 - D0 |                              |
| Print<br>Share       | Computer            | Income Comparisons G + LICENET + Wood Hood Biol - Income Companisons C + LICENET + Wood Hood Biol - Income Companisons C + LICENET + UCENENG-MARAAGEMENT-FOLDER                                                   |                              |
| Export               |                     | ENTERTINAMENT LICENSING-MANAGEMENT FOLDER     GENTERTINAMENT LICENSING-MANAGEMENT FOLDER      Desktop                                                                                                    |                              |
| Close<br><br>Account |                     | 🗯 🖕                                                                                                    |                              |
| Options              |                     | Rouver                                                                                                    |                              |
|                      |                     |                                                                                                    |                              |
|                      |                     |                                                                                                    |                              |
|                      |                     |                                                                                                    |                              |
|                      |                     |                                                                                                    |                              |
|                      |                     |                                                                                                    |                              |
|                      |                     |                                                                                                    |                              |
|                      |                     |                                                                                                    |                              |

Navigate to where you saved the file, select it and click open.

| XI Open                                                                                                    |                                                                                                    | x |
|----------------------------------------------------------------------------------------------------|----------------------------------------------------------------------------------------------------|---|
| 💽 🕞 – 📑 🕨 Lik                                                                                                    | ibraries   Documents    Search Documents                                                                                                   | ٩ |
| Organize 🔻 Ne                                                                                                    | ew folder 🔠 🔻 🗍                                                                                                    | 0 |
| XII Microsoft Excel                                                                                                    | Documents library<br>Includes: 1 location                                                                                                  |   |
| <ul> <li>★ Favorites</li> <li>■ Desktop</li> <li>● Downloads</li> <li>● Recent Places</li> <li>● Libraries</li> <li>● Documents</li> </ul> | s Name<br>LiveContent<br>Cloud Adaptor Files<br>Custom Office Templates<br>Scanned Documents<br>images<br>Philomena                        | • |
| <ul> <li>Music</li> <li>Pictures</li> <li>Videos</li> </ul>                                                                                | <ul> <li>OneNote Notebooks</li> <li>Power BI Desktop</li> <li>Visual Studio 2013</li> <li>My Data Sources</li> </ul>                       | Ш |
| Computer                                                                                                    | gamblingpremises.xml                                                                                                    | + |
|                                                                                                    | File name:     gamblingpremises.xml <ul> <li>All Excel Files (*.xl*;*.xlsx;*.xlsm;</li> <li>Tools</li> <li>Qoen</li> <li>Cancel</li> </ul> | • |
|                                                                                                    | Tools  Coen  Cancel                                                                                                    |   |

You will now be presented with options on how you want to open the file. To follow the next set of instructions on how to work with data, select 'Use XML Source task pane' and click OK.

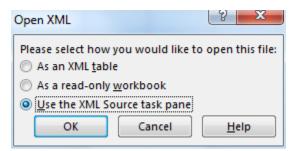

### 4. Working with the dataset

If you selected 'Use the XML Source task pane' you will now see a screen that looks similar to the following image.

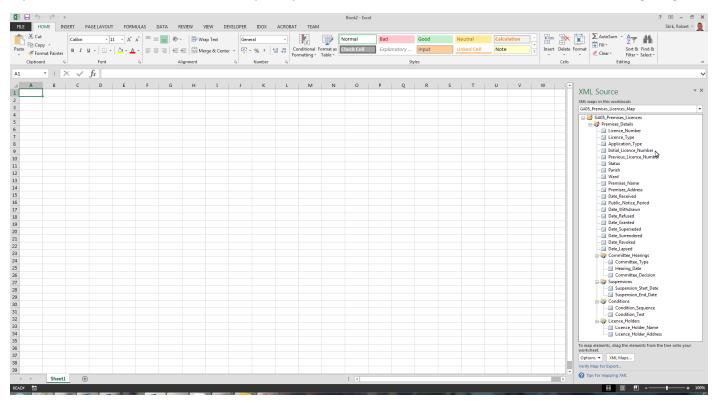

The area on the right is a list of all the fields included in the dataset that you can drag to your spreadsheet.

|          | Summarize with PivotTal               | le The line of the line of the | Export Refresh           | Ser ☐ Ti<br>Ser ☐ Bi | stal Row | First Co   | lumn<br>I Columns | ✓ Filter Butto | on |   |   |   |             |   |   |   | * |   |     |                                                              |
|----------|---------------------------------------|----------------------------------------------------------------------------------------------------|--------------------------|----------------------|----------|------------|-------------------|----------------|----|---|---|---|-------------|---|---|---|---|---|-----|--------------------------------------------------------------|
| operties | $1 \times \sqrt{f_x}$                 |                                                                                                    | External Table Data      |                      |          | Table Styl | Options           |                |    |   |   | T | able Styles |   |   |   |   |   |     |                                                              |
| A        | B   S   S   S   S   S   S   S   S   S | C                                                                                                    | D                        | E                    | F        | G          | н                 | I              | J. | к | L | м | N           | 0 | Р | Q | R | s | T A |                                                              |
| ence_t 💌 | Licence_Type 💌 Applica                | ion_Type 💌                                                                                                    | Initial_Licence_Number 💌 | 6                    |          |            |                   |                |    |   |   |   |             |   |   |   |   |   |     | XML Source                                                   |
|          |                                       |                                                                                                    |                          |                      |          |            |                   |                |    |   |   |   |             |   |   |   |   |   |     | XML maps in this workbook:                                   |
|          |                                       |                                                                                                    |                          |                      |          |            |                   |                |    |   |   |   |             |   |   |   |   |   |     | GA05_Premises_Licences_Map                                   |
|          |                                       |                                                                                                    |                          |                      |          |            |                   |                |    |   |   |   |             |   |   |   |   |   |     | GA05_Premises_Licences                                       |
|          |                                       |                                                                                                    |                          |                      |          |            |                   |                |    |   |   |   |             |   |   |   |   |   |     | 😑 🤯 Premises_Details                                         |
|          |                                       |                                                                                                    |                          |                      |          |            |                   |                |    |   |   |   |             |   |   |   |   |   |     | Licence_Number                                               |
|          |                                       |                                                                                                    |                          |                      |          |            |                   |                |    |   |   |   |             |   |   |   |   |   |     | -G Licence_Type<br>- Application_Type                        |
|          |                                       |                                                                                                    |                          |                      |          |            |                   |                |    |   |   |   |             |   |   |   |   |   |     | - Initial_Licence_Number                                     |
|          |                                       |                                                                                                    |                          |                      |          |            |                   |                |    |   |   |   |             |   |   |   |   |   |     | - Previous Licence Number                                    |
|          |                                       |                                                                                                    |                          |                      |          |            |                   |                |    |   |   |   |             |   |   |   |   |   |     | - G Status                                                   |
|          |                                       |                                                                                                    |                          |                      |          |            |                   |                |    |   |   |   |             |   |   |   |   |   |     | Parish                                                       |
|          |                                       |                                                                                                    |                          |                      |          |            |                   |                |    |   |   |   |             |   |   |   |   |   |     | - 🔄 Ward<br>- 🔄 Premises_Name                                |
|          |                                       |                                                                                                    |                          |                      |          |            |                   |                |    |   |   |   |             |   |   |   |   |   |     | - Premises_varie                                             |
|          |                                       |                                                                                                    |                          |                      |          |            |                   |                |    |   |   |   |             |   |   |   |   |   |     | - Date_Received                                              |
|          |                                       |                                                                                                    |                          |                      |          |            |                   |                |    |   |   |   |             |   |   |   |   |   |     | Public_Notice_Period                                         |
|          |                                       |                                                                                                    |                          |                      |          |            |                   |                |    |   |   |   |             |   |   |   |   |   |     | — Date_Withdrawn                                             |
|          |                                       |                                                                                                    |                          |                      |          |            |                   |                |    |   |   |   |             |   |   |   |   |   |     | Date_Refused                                                 |
|          |                                       |                                                                                                    |                          |                      |          |            |                   |                |    |   |   |   |             |   |   |   |   |   |     | - Date_Granted                                               |
|          |                                       |                                                                                                    |                          |                      |          |            |                   |                |    |   |   |   |             |   |   |   |   |   |     |                                                              |
|          |                                       |                                                                                                    |                          |                      |          |            |                   |                |    |   |   |   |             |   |   |   |   |   |     | - Date_Revoked                                               |
|          |                                       |                                                                                                    |                          |                      |          |            |                   |                |    |   |   |   |             |   |   |   |   |   |     | Date_Lapsed                                                  |
|          |                                       |                                                                                                    |                          |                      |          |            |                   |                |    |   |   |   |             |   |   |   |   |   |     | 🗄 🌍 Committee_Hearings                                       |
|          |                                       |                                                                                                    |                          |                      |          |            |                   |                |    |   |   |   |             |   |   |   |   |   |     | - Committee_Type                                             |
|          |                                       |                                                                                                    |                          |                      |          |            |                   |                |    |   |   |   |             |   |   |   |   |   |     |                                                              |
|          |                                       |                                                                                                    |                          |                      |          |            |                   |                |    |   |   |   |             |   |   |   |   |   |     | Committee_Decision     Suspensions                           |
|          |                                       |                                                                                                    |                          |                      |          |            |                   |                |    |   |   |   |             |   |   |   |   |   |     | Suspension_Start_Date                                        |
|          |                                       |                                                                                                    |                          |                      |          |            |                   |                |    |   |   |   |             |   |   |   |   |   |     | Suspension_End_Date                                          |
|          |                                       |                                                                                                    |                          |                      |          |            |                   |                |    |   |   |   |             |   |   |   |   |   |     | Gonditions                                                   |
|          |                                       |                                                                                                    |                          |                      |          |            |                   |                |    |   |   |   |             |   |   |   |   |   |     | - Condition_Sequence                                         |
|          |                                       |                                                                                                    |                          |                      |          |            |                   |                |    |   |   |   |             |   |   |   |   |   |     | Condition_Text                                               |
|          |                                       |                                                                                                    |                          |                      |          |            |                   |                |    |   |   |   |             |   |   |   |   |   |     | B Cicence_Holders                                            |
|          |                                       |                                                                                                    |                          |                      |          |            |                   |                |    |   |   |   |             |   |   |   |   |   |     | To map repeating elements, drag the elements from the tre    |
|          |                                       |                                                                                                    |                          |                      |          |            |                   |                |    |   |   |   |             |   |   |   |   |   |     | the worksheet where you want the data headings to appea      |
|          |                                       |                                                                                                    |                          |                      |          |            |                   |                |    |   |   |   |             |   |   |   |   |   |     | To import 3ML data, right click an XML mapped cell, point to |
|          |                                       |                                                                                                    |                          |                      |          |            |                   |                |    |   |   |   |             |   |   |   |   |   |     | and then dick Import.                                        |
|          |                                       |                                                                                                    |                          |                      |          |            |                   |                |    |   |   |   |             |   |   |   |   |   |     | Options • XML Maps                                           |
|          |                                       |                                                                                                    |                          |                      |          |            |                   |                |    |   |   |   |             |   |   |   |   |   |     | Verify Map for Export                                        |

Once you have added the fields you want, right click in the area shaded blue and select XML - refresh XML data.

|   | Import                   |
|---|--------------------------|
| • | Export                   |
| • | <u>R</u> efresh XML Data |
|   | XML Source               |
| 8 | XML Map Properties       |
| 1 | XML Expansion Packs      |

Excel should now be displaying the data for the fields you have selected.

| ILE HOME INSERT          | F PAGE LAYOUT FORMULAS DATA REVI                                                                           | EW VIEW DEVELOPER IDC           | IX ACROBAT TEAM                          | DESIGN                                   |                                                        |                                        | Stirk, Robert -                                                |
|--------------------------|----------------------------------------------------------------------------------------------------|---------------------------------|------------------------------------------|------------------------------------------|--------------------------------------------------------|----------------------------------------|----------------------------------------------------------------|
| Cut Cut Copy -           | alibri • 11 • A* A* = = = 📰 🖗 •                                                                            | 🐨 Wrap Text                     | - F                                      | Normal Bad                               | Good Neutral                                           | Calculation                            | AutoSum * Ar                                                   |
| ste 💉 Format Painter 🛛 B | IIU- ∷- <u>∆</u> - <u>∧</u> -≡== ∈∈                                                                        | 🛅 Merge & Center 🕘 🖌 %          | , 🎲 🥂 Conditional For                    |                                          | atory Input Linked C                                   | ell Note Thisert Delete                | Format Sort & Find &                                           |
| Clipboard G              | Font G Align                                                                                               | ment G Num                      | Formatting • Ta                          | ble *                                    |                                                        | Cells                                  | <ul> <li>Clear * Filter * Select *</li> <li>Editing</li> </ul> |
| Clipboard 151            | Font Gi Align                                                                                              | iment Isl Num                   | ser Gi                                   |                                          | Styles                                                 | Cels                                   | Editing                                                        |
| 2 T I 🗙                  | ✓ f <sub>X</sub> Casino                                                                                    |                                 |                                          |                                          |                                                        |                                        |                                                                |
|                          |                                                                                                    | C                               | D                                        |                                          |                                                        | G H                                    |                                                                |
| Licence Number           | Licence Type                                                                                               |                                 |                                          | Previous Licence Number                  | Date Granted Date                                      |                                        | XML Source                                                     |
| GPREM/CAS/00004/02       |                                                                                                    | Application to Vary Licence     | GPREM/CAS/00004/01                       | GPREM/CAS/00004/01                       | 2007-09-01T00:00:00+01:00                              | Licence Supersede                      |                                                                |
|                          | Betting (in respect of premises other than a track)                                                        |                                 | GPREM/BET/00012/01                       | GPREM/CR3/00004/01                       | 2007-09-01700:00:00+01:00                              | Licence Supersede                      | XML maps in this workbook:                                     |
| GPREM/AGC/00012/01       |                                                                                                    | Application to Transfer Licence | GPREM/BE1/00012/01<br>GPREM/AGC/00012/01 | GPREM/AGC/00012/01                       | 2008-04-21700:00:00+01:00                              | Licence Supersede                      | GA05_Premises_Licences_Map                                     |
| GPREM/AGC/00016/02       |                                                                                                    | Application to Transfer Licence | GPREM/AGC/00016/01                       | GPREM/AGC/00016/01                       | 2007-09-01T00:00:00+01:00                              | Licence Supersede                      | GA05_Premises_Licences                                         |
| GPREM/AGC/00014/01       |                                                                                                    | New Application                 | GPREM/AGC/00014/01                       | Gr HEHI / HOL / COULD / CL               | 2007-09-01T00:00:00+01:00                              | Licence Supersede                      | e Stremises_Details                                            |
| GPREM/AGC/00013/01       |                                                                                                    | New Application                 | GPREM/AGC/00013/01                       |                                          | 2007-09-01100:00:00+01:00                              | Licence Supersede                      | - G Licence_Number                                             |
| GPREM/CAS/00003/02       |                                                                                                    | Application to Vary Licence     | GPREM/CAS/00003/01                       | GPREM/CAS/00003/01                       | 2010-10-07700:00:00+01:00                              | Licence Supersede                      | Application Type                                               |
|                          |                                                                                                    | New Application                 | GPREM/BET/00133/01                       | Gr HEIN/ GRG/ 00003/01                   | 2013-07-03T00:00:00+01:00                              | Licence Supersede                      | - Initial Licence Number                                       |
| GPREM/CAS/00009/02       |                                                                                                    | Application to Vary Licence     | GPREM/CAS/00009/01                       | GPREM/CAS/00009/01                       | 2015-07-30700:00:00+01:00                              | Licence Supersede                      | Previous Licence Number                                        |
| GPREM/CAS/00009/01       |                                                                                                    | New Application                 | GPREM/CAS/00009/01                       | Gr HEIN/ GRG/ 00003/01                   | 2015-04-10T00:00:00+01:00                              | Licence Supersede                      | - G Status                                                     |
| GPREM/AGC/00001/02       |                                                                                                    | Application to Transfer Licence | GPREM/AGC/00001/01                       | GPREM/AGC/00001/01                       | 2007-07-06T00:00:00+01:00                              | Licence Supersede                      | 🔄 Parish                                                       |
| GPREM/BIN/00002/01       |                                                                                                    | New Application                 | GPREM/BIN/00002/01                       | GF HEHI / HOC / OODDI / OI               | 2007-09-01T00:00:00+01:00                              | Licence Supersede                      | - 🔄 Ward                                                       |
| SPREM/CAS/00002/01       |                                                                                                    | New Application                 | GPREM/CAS/00002/01                       |                                          | 2007-09-01100:00:00+01:00                              | Licence Supersede                      | @ Premises_Name                                                |
| SPREM/BIN/00004/01       |                                                                                                    | New Application                 | GPREM/BIN/00004/01                       |                                          | 2007-09-01T00:00:00+01:00                              | Licence Supersede                      | Premises_Address                                               |
| SPREM/AGC/00012/01       |                                                                                                    | New Application                 | GPREM/AGC/00012/01                       |                                          | 2007-07-25T00:00:00+01:00                              | Licence Supersede                      | - Date_Received<br>- Date_Received                             |
| GPREM/CAS/00004/01       |                                                                                                    | New Application                 | GPREM/CAS/00004/01                       |                                          | 2007-07-26T00:00:00+01:00                              | Licence Supersede                      | Date Withdrawn                                                 |
| SPREM/AGC/00008/01       |                                                                                                    | New Application                 | GPREM/AGC/00008/01                       |                                          | 2007-09-01700:00:00+01:00                              | Licence Supersede                      | Date Refused                                                   |
| SPREM/BIN/00005/01       |                                                                                                    | New Application                 | GPREM/BIN/00005/01                       |                                          | 2007-09-01100:00:00+01:00                              | Licence Supersede                      | Date_Granted                                                   |
| SPREM/BIN/00003/01       |                                                                                                    | New Application                 | GPREM/BIN/00001/01                       |                                          | 2007-09-01100:00:00+01:00                              | Licence Supersede                      | - Date_Superseded                                              |
| SPREM/AGC/00016/01       |                                                                                                    | New Application                 | GPREM/AGC/00016/01                       |                                          | 2007-09-01100:00:00+01:00                              | Licence Supersede                      |                                                                |
| SPREM/BIN/00004/02       |                                                                                                    | Application to Vary Licence     | GPREM/BIN/00004/01                       | GPREM/BIN/00004/01                       | 2008-01-02100:00:00+00:00                              | Licence Supersede                      | - 🔄 Date_Revoked                                               |
| SPREM/CAS/00009/02       |                                                                                                    | Application to Vary Licence     | GPREM/CAS/00009/01                       | GPREM/CAS/00009/03                       | 2016-11-25T00:00:00+00:00                              | Licence Supersede                      | 🔄 Date_Lapsed                                                  |
|                          |                                                                                                    | Application to Transfer Licence | GPREM/CR3/00003/01<br>GPREM/BET/00097/01 | GPREM/ER5/00097/01                       | 2007-09-01700:00:00+01:00                              | Licence Supersede                      | Committee_Hearings                                             |
| SPREM/GE1/0009/02        |                                                                                                    | Application to Transfer Licence | GPREM/GET/00057/01<br>GPREM/CAS/00009/01 | GPREM/CAS/00009/02                       | 2016-02-04T00:00:00+00:00                              | Licence Supersede                      | Committee_Type                                                 |
|                          |                                                                                                    | New Application                 | GPREM/ER3/00003/01<br>GPREM/BET/00048/01 | GPREM/CR3/00003/02                       | 2007-07-06100:00:00+01:00                              | Licence Supersede                      | Committee Decision                                             |
|                          | Betting (in respect of premises other than a track)<br>Betting (in respect of premises other than a track) | New Application                 | GPREM/BET/00048/01<br>GPREM/BET/00079/01 |                                          | 2007-07-06100:00:00+01:00                              | Licence Supersede                      | Suspensions                                                    |
| SPREM/CAS/00001/02       |                                                                                                    | Application to Vary Licence     | GPREM/GE1/00075/01<br>GPREM/CAS/00001/01 | GPREM/CAS/00001/01                       | 2009-07-28100:00:00+01:00                              | Licence Supersede                      | - Suspension_Start_Date                                        |
| SPREM/CAS/00001/02       |                                                                                                    | Application to Transfer Licence | GPREM/CAS/00001/01<br>GPREM/CAS/00004/01 | GPREM/CAS/00004/02                       | 2007-09-01T00:00:00+01:00                              |                                        | G Suspension End Date                                          |
| SPREM/CAS/00004/03       |                                                                                                    | Application to Transfer Licence | GPREM/CAS/00004/01<br>GPREM/CAS/00002/01 | GPREM/CAS/00004/02<br>GPREM/CAS/00002/02 | 2007-05-01100:00:00+01:00<br>2009-07-28T00:00:00+01:00 | Licence Supersede<br>Licence Supersede | E Conditions                                                   |
| PREM/CAS/00002/03        |                                                                                                    | Application to Vary Licence     | GPREM/CAS/00002/01<br>GPREM/CAS/00003/01 | GPREM/CAS/00002/02<br>GPREM/CAS/00003/02 | 2015-04-22100:00:00+01:00                              | Licence Supersede                      | - Condition_Sequence                                           |
|                          |                                                                                                    | New Application                 | GPREM/CR3/00003/01<br>GPREM/BET/00026/01 | Grinaliny Circly 00003/02                | 2007-07-18100:00:00+01:00                              | Licence Supersede                      | Condition_Text                                                 |
| SPREM/BE1/00026/01       |                                                                                                    | Application to Vary Licence     | GPREM/BE1/00026/01<br>GPREM/BIN/00001/01 | GPREM/BIN/00001/01                       | 2008-09-26T00:00:00+01:00                              | Licence Supersede                      | i licence_Holders                                              |
| PREM/CA5/00002/02        |                                                                                                    | Application to Vary Licence     | GPREM/CAS/00002/01                       | GPREM/CAS/00002/01                       | 2008-10-10700:00:00+01:00                              | Licence Supersede                      | To map repeating elements, drag the elements from the tre      |
| SPREM/CAS/00002/02       |                                                                                                    | New Application                 | GPREM/CAS/00002/01<br>GPREM/CAS/00001/01 | GP num/ GN3/ 00002/01                    | 2007-09-01700:00:00+01:00                              | Licence Supersede                      | the worksheet where you want the data headings to appea        |
| SPREM/CAS/00001/01       |                                                                                                    | New Application                 | GPREM/CAS/0001/01<br>GPREM/AGC/00019/01  |                                          | 2007-09-01100:00:00+01:00                              | Licence Supersede                      | To import XML data, right click an XML mapped cell, point to   |
| SPREM/AGC/00019/01       |                                                                                                    | Application to Vary Licence     | GPREM/AGC/00019/01<br>GPREM/AGC/00019/01 | GPREM/AGC/00019/01                       | 2009-01-20100:00:00+00:00                              | Licence Supersede                      | and then click Import.                                         |
| SPREM/AGC/00019/02       |                                                                                                    | New Application                 | GPREM/AGC/00013/01<br>GPREM/AGC/00037/01 | Grinem/ Hore/ 00019/01                   | 2009-01-20100:00:00+00:00                              | Licence Supersede                      | Options  XML Maps                                              |
| SPREM/AGC/0003/01        |                                                                                                    | Application to Vary Licence     | GPREM/AGC/0003/01<br>GPREM/BIN/00003/01  | GPREM/BIN/00003/01                       | 2003-01-20100-00:00+00:00                              | Application Withdr                     | Verify Map for Export                                          |
|                          | Buildo                                                                                                    | Application to Vary Licence     | Grinemy Biny 00003/01                    | GPREM/ Bin/ 00003/01                     |                                                        | Application without +                  | Tips for mapping XML                                           |

You can now use the drop down arrows next to each column heading to sort or filter the data. The following 2 images show how to sort the data by the Licence\_Number column.

| LE HOME INSER                          | T PAGE LAYOUT FORMULAS DATA REV                                   | IEW VIEW DEVELOPER IDO          | IX ACROBAT TEAM                          | DESIGN                                   |                                                        |                      |                                                | Stirk, Robert ×   |
|----------------------------------------|-------------------------------------------------------------------|---------------------------------|------------------------------------------|------------------------------------------|--------------------------------------------------------|----------------------|------------------------------------------------|-------------------|
| K Cut                                  | Calibri - 11 - A' A' = = = 📰 🗞 -                                  | 🗟 Wrap Test                     | - 1                                      | Normal Bad                               | Good Neutral                                           | Calculation          | AutoSum - Av                                   |                   |
| B Copy -                               | в I U -   🗄 -   🛆 - <u>А</u> -   = = =   🚝 🚝                      | Merge & Center - 😨 - %          | , 1 2 Conditional For                    | mat as Check Cell Explo                  | notory Input Linked Cell                               | Note Insert Delete   | Format Fill Sort & Find &                      |                   |
| I Pormat Painter                       |                                                                   |                                 | Formatting • T                           | able -                                   |                                                        |                      | - Clear - Filter - Select -                    |                   |
| Clipboard rs                           | Font ra Align                                                     | nment ra Num                    | ber G                                    |                                          | Styles                                                 | Cells                | Editing                                        |                   |
| * I X                                  | fx GPREM/BET/00012/01                                             |                                 |                                          |                                          |                                                        |                      |                                                |                   |
|                                        |                                                                   | c                               | D                                        |                                          |                                                        | G H A                |                                                |                   |
| icence Number                          | Licence Type                                                      |                                 |                                          | Previous Licence Number                  |                                                        |                      | XML Source                                     |                   |
| PREM/CAS/00004/0                       | Dence_type                                                        | Application to Vary Licence     | GPREM/CAS/00004/01                       | GPREM/CAS/00004/01                       | 2007-09-01T00:00:00+01:00                              | Licence Supersede    |                                                |                   |
| PREM/BET/00012/0                       | cence_Number:<br>howing All spect of premises other than a track) |                                 | GPREM/BET/00012/01                       | GF HEHI ( CH3) ( 00004) (12              | 2007-09-01100:00:00+01:00                              | Licence Supersede    | 30ML maps in this workbook:                    |                   |
| PREM/BET/00012/0                       |                                                                   | Application to Transfer Licence | GPREM/BE1/00012/01<br>GPREM/AGC/00012/01 | GPREM/AGC/00012/01                       | 2008-04-21700:00:00+01:00                              | Licence Supersede    | GA05_Premises_Licences_Map                     |                   |
| PREM/AGC/00012/03                      |                                                                   | Application to Transfer Licence | GPREM/AGC/00012/01                       | GPREM/AGC/00012/01<br>GPREM/AGC/00016/01 | 2007-09-01100:00:00+01:00                              | Licence Supersede    | GA05_Premises_Licences                         |                   |
| PREM/AGC/00016/02<br>PREM/AGC/00014/01 |                                                                   | New Application                 | GPREM/AGC/00016/01<br>GPREM/AGC/00014/01 | GPREN() #GC/00010/01                     | 2007-09-01100:00:00+01:00                              | Licence Supersede    | Premises_Details                               |                   |
| PREM/AGC/00014/01                      |                                                                   | New Application                 | GPREM/AGC/00014/01<br>GPREM/AGC/00013/01 |                                          | 2007-09-01100:00:00+01:00                              |                      | - Licence_Number                               |                   |
| PREM/AGC/00013/01<br>PREM/CAS/00003/02 |                                                                   |                                 |                                          | GPREM/CAS/00003/01                       |                                                        | Licence Supersede    | - Licence_Type                                 |                   |
|                                        |                                                                   | Application to Vary Licence     | GPREM/CAS/00003/01                       | GPREM/CAS/00003/01                       | 2010-10-07700:00:00+01:00<br>2013-07-03700:00:00+01:00 | Licence Supersede    | - Application_Type<br>- Initial Licence Number |                   |
|                                        | Betting (in respect of premises other than a track)               | New Application                 | GPREM/BET/00133/01                       |                                          |                                                        | Licence Supersede    | Previous Licence Number                        |                   |
| PREM/CAS/00009/02                      |                                                                   | Application to Vary Licence     | GPREM/CAS/00009/01                       | GPREM/CAS/00009/01                       | 2015-07-30T00:00:00+01:00                              | Licence Supersede    | - Status                                       |                   |
| PREM/CAS/00009/01                      |                                                                   | New Application                 | GPREM/CAS/00009/01                       |                                          | 2015-04-10100:00:00+01:00                              | Licence Supersede    | - Parish                                       |                   |
|                                        | Adult Gaming Centre                                               | Application to Transfer Licence | GPREM/AGC/00001/01                       | GPREM/AGC/00001/01                       | 2007-07-06T00:00:00+01:00                              | Licence Supersede    | - G Ward                                       |                   |
| PREM/BIN/00002/01                      |                                                                   | New Application                 | GPREM/BIN/00002/01                       |                                          | 2007-09-01700:00:00+01:00                              | Licence Supersede    | Premises_Name                                  |                   |
| PREM/CAS/00002/01                      |                                                                   | New Application                 | GPREM/CAS/00002/01                       |                                          | 2007-09-01T00:00:00+01:00                              | Licence Supersede    | - Premises_Address                             |                   |
| PREM/BIN/00004/01                      |                                                                   | New Application                 | GPREM/BIN/00004/01                       |                                          | 2007-09-01T00:00:00+01:00                              | Licence Supersede    | Call Date_Received                             |                   |
|                                        | Adult Gaming Centre                                               | New Application                 | GPREM/AGC/00012/01                       |                                          | 2007-07-25T00:00:00+01:00                              | Licence Supersede    | - Public_Notice_Period                         |                   |
| PREM/CAS/00004/01                      |                                                                   | New Application                 | GPREM/CAS/00004/01                       |                                          | 2007-07-26T00:00:00+01:00                              | Licence Supersede    | Call Date_Withdrawn                            |                   |
| PREM/AGC/00008/01                      | Adult Gaming Centre                                               | New Application                 | GPREM/AGC/00008/01                       |                                          | 2007-09-01T00:00:00+01:00                              | Licence Supersede    | Date_Refused                                   |                   |
| PREM/BIN/00005/01                      | Bingo                                                             | New Application                 | GPREM/BIN/00005/01                       |                                          | 2007-09-01T00:00:00+01:00                              | Licence Supersede    | - Date_Granted                                 |                   |
| PREM/BIN/00001/01                      | Bingo                                                             | New Application                 | GPREM/BIN/00001/01                       |                                          | 2007-09-01T00:00:00+01:00                              | Licence Supersede    | - Date_Superseded                              |                   |
| PREM/AGC/00016/01                      | Adult Gaming Centre                                               | New Application                 | GPREM/AGC/00016/01                       |                                          | 2007-09-01T00:00:00+01:00                              | Licence Supersede    | Date_Surrendered<br>Date_Revoked               |                   |
| PREM/BIN/00004/02                      | Bingo                                                             | Application to Vary Licence     | GPREM/BIN/00004/01                       | GPREM/BIN/00004/01                       | 2008-01-02T00:00:00+00:00                              | Licence Supersede    | Date_Nevoked                                   |                   |
| PREM/CAS/00009/04                      | Large Casino                                                      | Application to Vary Licence     | GPREM/CAS/00009/01                       | GPREM/CAS/00009/03                       | 2016-11-25T00:00:00+00:00                              | Licence Supersede    | Committee Hearings                             |                   |
| PREM/BET/00097/02                      | Betting (in respect of premises other than a track)               | Application to Transfer Licence | GPREM/BET/00097/01                       | GPREM/BET/00097/01                       | 2007-09-01T00:00:00+01:00                              | Licence Supersede    | Committee Type                                 |                   |
| PREM/CAS/00009/03                      | Large Casino                                                      | Application to Transfer Licence | GPREM/CAS/00009/01                       | GPREM/CAS/00009/02                       | 2016-02-04700:00:00+00:00                              | Licence Supersede    | - Hearing Date                                 |                   |
| REM/BET/00048/01                       | Betting (in respect of premises other than a track)               | New Application                 | GPREM/BET/00048/01                       |                                          | 2007-07-06T00:00:00+01:00                              | Licence Supersede    | Committee Decision                             |                   |
| REM/BET/00079/01                       | Betting (in respect of premises other than a track)               | New Application                 | GPREM/BET/00079/01                       |                                          | 2007-07-06T00:00:00+01:00                              | Licence Supersede    | Guspensions                                    |                   |
| PREM/CAS/00001/02                      | Casino                                                            | Application to Vary Licence     | GPREM/CAS/00001/01                       | GPREM/CAS/00001/01                       | 2009-07-28700:00:00+01:00                              | Licence Supersede    | - Suspension_Start_Date                        |                   |
| PREM/CAS/00004/03                      | Casino                                                            | Application to Transfer Licence | GPREM/CAS/00004/01                       | GPREM/CAS/00004/02                       | 2007-09-01T00:00:00+01:00                              | Licence Supersede    | - Suspension_End_Date                          |                   |
| REM/CAS/00002/03                       |                                                                   | Application to Vary Licence     | GPREM/CAS/00002/01                       | GPREM/CAS/00002/02                       | 2009-07-28100:00:00+01:00                              | Licence Supersede    | Conditions                                     |                   |
| REM/CAS/00003/03                       |                                                                   | Application to Vary Licence     | GPREM/CAS/00003/01                       | GPREM/CAS/00003/02                       | 2015-04-22700:00:00+01:00                              | Licence Supersede    | - Condition_Sequence                           |                   |
|                                        | Betting (in respect of premises other than a track)               | New Application                 | GPREM/BET/00026/01                       |                                          | 2007-07-18T00:00:00+01:00                              | Licence Supersede    | Condition_Text                                 |                   |
| PREM/BIN/00001/02                      |                                                                   | Application to Vary Licence     | GPREM/BIN/00001/01                       | GPREM/BIN/00001/01                       | 2008-09-26T00:00:00+01:00                              | Licence Supersede    | i licence_Holders                              |                   |
| REM/CAS/00002/02                       |                                                                   | Application to Vary Licence     | GPREM/CAS/00002/01                       | GPREM/CAS/00002/01                       | 2008-10-10700:00:00+01:00                              | Licence Supersede    | To map repeating elements, drag the element    | its from the tree |
| PREM/CAS/00001/01                      |                                                                   | New Application                 | GPREM/CAS/00001/01                       | 2                                        | 2007-09-01700:00:00+01:00                              | Licence Supersede    | the worksheet where you want the data hear     | dings to appear   |
|                                        | Adult Gaming Centre                                               | New Application                 | GPREM/AGC/00019/01                       |                                          | 2007-09-01100:00:00+01:00                              | Licence Supersede    | To import XML data, right click an XML mappe   | ed cell, point to |
|                                        | Adult Gaming Centre                                               | Application to Vary Licence     | GPREM/AGC/00019/01<br>GPREM/AGC/00019/01 | GPREM/AGC/00019/01                       | 2009-01-20100:00:00+00:00                              | Licence Supersede    | and then click Import.                         |                   |
|                                        | Adult Gaming Centre                                               |                                 | GPREM/AGC/00013/01<br>GPREM/AGC/00037/01 | Grachty mac/00013/01                     | 2009-01-20100:00:00+00:00                              | Licence Supersede    | Options • XML Maps                             |                   |
| PREM/AGC/0003//01<br>PREM/BIN/00003/02 |                                                                   | New Application                 | GPREM/AGC/0003/01<br>GPREM/BIN/00003/01  | GPREM/BIN/00003/01                       | 2005-01-20100.00.00+00:00                              | Application Withda   | Verify Map for Export                          |                   |
|                                        | bingo                                                             | Application to Vary Licence     | GPhEm/ Din/00003/01                      | GPREWI/ DIRY/00003/01                    |                                                        | Application withol - | Tips for mapping XML                           |                   |

| A↓ | Sort A to Z                                                                                                    |    |
|----|----------------------------------------------------------------------------------------------------|----|
| Ă↑ | Sort Z to A                                                                                                    |    |
|    | Sor <u>t</u> by Color                                                                                                    | ►  |
| ×  | <u>C</u> lear Filter From "Licence_Number"                                                                                                    |    |
|    | F <u>i</u> lter by Color                                                                                                    | ×. |
|    | Text <u>F</u> ilters                                                                                                    | ×. |
|    | Search                                                                                                    | P  |
|    | <ul> <li>(Select All)</li> <li>GPREM/AGC/00001/01</li> <li>GPREM/AGC/00001/02</li> <li>GPREM/AGC/00001/03</li> <li>GPREM/AGC/00003/01</li> <li>GPREM/AGC/00003/01</li> <li>GPREM/AGC/00004/01</li> <li>GPREM/AGC/00005/01</li> <li>GPREM/AGC/00006/01</li> <li>GPREM/AGC/00006/01</li> <li>GPREM/AGC/00007/01</li> </ul> | •  |
|    | OK Cance                                                                                                    | el |

# The following 2 images show how to filter the data to only include issued licences using the Status Column.

| Calibri                         | - 11 - A A =       | = 📰 🤣 - 🛛 🚔 Wrap Text   | Test -                    | Normal Bad                          | Good Neutral                    | Calculation                    | XutoSum - Av                                                   |
|---------------------------------|--------------------|-------------------------|---------------------------|-------------------------------------|---------------------------------|--------------------------------|----------------------------------------------------------------|
| BA Copy -                       |                    |                         |                           | al Format as Check Cell Explanatory |                                 |                                | Format                                                         |
| ste 🛷 Format Painter 🛛 B I 🛄    | • 🖂 • 💆 • 🔺 = 🗉    | 😇 💳 🖶 🗒 Merge & Cer     |                           | a* Table*                           | input Linked Cell               | Note                           | + Clear + Filter + Select +                                    |
| Clipboard G                     | Font ra            | Alignment               | S Number S                |                                     | Styles                          | Cells                          | Editing                                                        |
| • • • × <i>× t</i>              | GPREM/BET/00012/01 |                         |                           |                                     |                                 |                                |                                                                |
|                                 |                    |                         |                           |                                     |                                 |                                |                                                                |
| с                               | D                  | E                       | F                         | G H                                 | I                               | -                              | XML Source                                                     |
|                                 |                    | Previous_Licence_Number |                           |                                     | Premises_Name                   | Premises_Address               |                                                                |
| Application to Vary Licence     | GPREM/CAS/00004/01 | GPREM/CAS/00004/01      | 2007-09-01T00:00:00+01:00 |                                     | Gala Casino Westgate            | Wellington Bridge Street, Le   | XML maps in this workbook:                                     |
| New Application                 | GPREM/BET/00012/01 |                         | 2007-09-01T00:00:00+01:00 | Licence Superseded                  | Showing AID                     | 64-65 Crossgates Shopping C    | GA05_Premises_Licences_Map                                     |
| Application to Transfer Licence | GPREM/AGC/00012/01 | GPREM/AGC/00012/01      | 2008-04-21T00:00:00+01:00 | Licence Superseded                  | reduy's Amusements              | 22/24 Town Street, Armley, I   | GA05_Premises_Licences                                         |
| Application to Transfer Licence | GPREM/AGC/00016/01 | GPREM/AGC/00016/01      | 2007-09-01T00:00:00+01:00 | Licence Superseded                  | Teddy's Amusements              | 2-3 Bramley District Centre,   | Premises_Details                                               |
| New Application                 | GPREM/AGC/00014/01 |                         | 2007-09-01T00:00:00+01:00 | Licence Superseded                  | Teddy's Amusements              | Ground Floor, 12C - 12D Aust   | - @ Licence_Number                                             |
| New Application                 | GPREM/AGC/00013/01 |                         | 2007-09-01T00:00:00+01:00 | Licence Superseded                  | Teddy's Amusements              | 93 Queen Street, Morley, Le    | - licence_Type                                                 |
| Application to Vary Licence     | GPREM/CAS/00003/01 | GPREM/CAS/00003/01      | 2010-10-07T00:00:00+01:00 | Licence Superseded                  | Napoleons Casino                | Westport Centre, West Stree    | - Application_Type                                             |
| New Application                 | GPREM/BET/00133/01 |                         | 2013-07-03T00:00:00+01:00 | Licence Superseded                  | Liles Bet                       | Unit 8, Middleton District Ce  | Initial_Licence_Number                                         |
| Application to Vary Licence     | GPREM/CAS/00009/01 | GPREM/CAS/00009/01      | 2015-07-30T00:00:00+01:00 | Licence Superseded                  | Victoria Gate                   | Eastgate, Leeds, LS2 7         | - Previous_Licence_Number<br>- 3 Status                        |
| New Application                 | GPREM/CAS/00009/01 |                         | 2015-04-10T00:00:00+01:00 | Licence Superseded                  | Victoria Gate                   | Eastgate, Leeds, LS2 7         | - Parish                                                       |
| Application to Transfer Licence | GPREM/AGC/00001/01 | GPREM/AGC/00001/01      | 2007-07-06T00:00:00+01:00 | Licence Superseded                  | Penny Arcade                    | 32 - 38 New York Street, Lee   | - Ward                                                         |
| New Application                 | GPREM/BIN/00002/01 |                         | 2007-09-01T00:00:00+01:00 | Licence Superseded                  | Mecca Bingo Club                | Cross Gates Road, Leeds, LS3   | - Premises Name                                                |
| New Application                 | GPREM/CAS/00002/01 |                         | 2007-09-01T00:00:00+01:00 | Licence Superseded                  | Grosvenor Casino                | Merrion Way, Podium Buildi     | Premises Address                                               |
| New Application                 | GPREM/BIN/00004/01 |                         | 2007-09-01T00:00:00+01:00 | Licence Superseded                  | Mecca Bingo Club                | Balm Road, Hunslet, Leeds, I   | Date_Received                                                  |
| New Application                 | GPREM/AGC/00012/01 |                         | 2007-07-25T00:00:00+01:00 | Licence Superseded                  | Nobles Amusements               | Noble Amusements, 22/24 T      | - Public Notice Period                                         |
| New Application                 | GPREM/CAS/00004/01 |                         | 2007-07-26T00:00:00+01:00 | Licence Superseded                  | Gala Casino Westgate            | Wellington Bridge Street, Le   | Date_Withdrawn                                                 |
| New Application                 | GPREM/AGC/00008/01 |                         | 2007-09-01T00:00:00+01:00 | Licence Superseded                  | Amusement King                  | 101 Queen Street, Morley, L    | Date_Refused                                                   |
| New Application                 | GPREM/BIN/00005/01 |                         | 2007-09-01T00:00:00+01:00 | Licence Superseded                  | New Western Bingo & Social Club | Eyres Avenue, Armley, Leed     | Date_Granted                                                   |
| New Application                 | GPREM/BIN/00001/01 |                         | 2007-09-01T00:00:00+01:00 | Licence Superseded                  | Mecca Bingo Club (Mayfair)      | 50 New York Street, Leeds, L   | - Cal Date_Superseded                                          |
| New Application                 | GPREM/AGC/00016/01 |                         | 2007-09-01T00:00:00+01:00 | Licence Superseded                  | Nobles Amusements               | Nobles Amusements, 2-3 Bra     | Date_Surrendered                                               |
| Application to Vary Licence     | GPREM/BIN/00004/01 | GPREM/BIN/00004/01      | 2008-01-02T00:00:00+00:00 | Licence Superseded                  | Mecca Bingo Club                | Balm Road, Hunslet, Leeds, I   | - G Date_Revoked                                               |
| Application to Vary Licence     | GPREM/CAS/00009/01 | GPREM/CAS/00009/03      | 2016-11-25T00:00:00+00:00 | Licence Superseded                  | Victoria Gate Casino            | Victoria Gate, Eastgate, Leec  |                                                                |
| Application to Transfer Licence | GPREM/BET/00097/01 | GPREM/BET/00097/01      | 2007-09-01T00:00:00+01:00 | Licence Superseded                  | Betfred                         | 76 Harehills Road, Harehills,  | Committee_Type                                                 |
| Application to Transfer Licence | GPREM/CAS/00009/01 | GPREM/CAS/00009/02      | 2016-02-04T00:00:00+00:00 | Licence Superseded                  | Victoria Gate                   | Eastgate, Leeds, LS2 7         | - Hearing_Date                                                 |
| New Application                 | GPREM/BET/00048/01 |                         | 2007-07-06T00:00:00+01:00 | Licence Superseded                  | Coral                           | 3 Austhorpe Road, Austhorp     | Committee_Decision                                             |
| New Application                 | GPREM/BET/00079/01 |                         | 2007-07-06T00:00:00+01:00 | Licence Superseded                  | Ladbrokes                       | Ladbrokes Ltd, 164A Town St    | 😑 🤤 Suspensions                                                |
| Application to Vary Licence     | GPREM/CAS/00001/01 | GPREM/CAS/00001/01      | 2009-07-28T00:00:00+01:00 | Licence Superseded                  | Grosvenor Electric Casino       | Ground Floor, Podium Build     | - Suspension_Start_Date                                        |
| Application to Transfer Licence | GPREM/CAS/00004/01 | GPREM/CAS/00004/02      | 2007-09-01T00:00:00+01:00 | Licence Superseded                  | Grosvenor Casino Leeds          | Westgate, Wellington Bridge    | Suspension_End_Date                                            |
| Application to Vary Licence     | GPREM/CAS/00002/01 | GPREM/CAS/00002/02      | 2009-07-28T00:00:00+01:00 | Licence Superseded                  | Grosvenor Casino                | Merrion Way, Podium Buildi     | Conditions                                                     |
| Application to Vary Licence     | GPREM/CAS/00003/01 | GPREM/CAS/00003/02      | 2015-04-22T00:00:00+01:00 | Licence Superseded                  | Napoleons Casino                | Westport Centre, West Stree    | - Condition_Sequence                                           |
| New Application                 | GPREM/BET/00026/01 |                         | 2007-07-18T00:00:00+01:00 | Licence Superseded                  | William Hill                    | 534 - 538 Scott Hall Road, Lee | Condition_Text                                                 |
| Application to Vary Licence     | GPREM/BIN/00001/01 | GPREM/BIN/00001/01      | 2008-09-26T00:00:00+01:00 | Licence Superseded                  | Mecca Bingo Club (Mayfair)      | 50 New York Street, Leeds, L   | Licence_Holders                                                |
| Application to Vary Licence     | GPREM/CAS/00002/01 | GPREM/CAS/00002/01      | 2008-10-10T00:00:00+01:00 | Licence Superseded                  | Grosvenor Casino                | Merrion Way, Podium Buildi     | To map repeating elements, drag the elements from the tree     |
| New Application                 | GPREM/CAS/00001/01 |                         | 2007-09-01T00:00:00+01:00 | Licence Superseded                  | Grosvenor Casino Moortown       | Moortown Corner House, Ha      | the worksheet where you want the data headings to appear.      |
| New Application                 | GPREM/AGC/00019/01 |                         | 2007-09-01T00:00:00+01:00 | Licence Superseded                  | Olympia Leisure                 | 8 South Concourse, City Stat   | To import XML data, right click an XML mapped cell, point to 2 |
| Application to Vary Licence     | GPREM/AGC/00019/01 | GPREM/AGC/00019/01      | 2009-01-20T00:00:00+00:00 | Licence Superseded                  | Olympia Leisure                 | 8 South Concourse, City Stat   | and then click Import.                                         |
| New Application                 | GPREM/AGC/00037/01 |                         | 2009-01-20100:00:00+00:00 | Licence Superseded                  | Player Unit 2                   | Olympia Amusements Arcad       | Options ¥ XML Maps                                             |
| Application to Vary Licence     | GPREM/BIN/00003/01 | GPREM/BIN/00003/01      | 2000 01 20100100100100    | Application Withdrawn               |                                 | Stonebridge Lane, Famley, L    | Verify Map for Export                                          |

| ₽↓ | Sort A to Z                                                                                                    |   |
|----|----------------------------------------------------------------------------------------------------|---|
| Ă↑ | S <u>o</u> rt Z to A                                                                                                    |   |
|    | Sor <u>t</u> by Color                                                                                                    | ► |
| ₹. | <u>C</u> lear Filter From "Status"                                                                                                    |   |
|    | Filter by Color                                                                                                    | ŀ |
|    | Text <u>F</u> ilters                                                                                                    | ► |
|    | Search                                                                                                    | ٩ |
|    | <ul> <li>(Select All)</li> <li>Application Withdrawn</li> <li>Decision Pending</li> <li>Licence Issued</li> <li>Licence Lapsed</li> <li>Licence Refused</li> <li>Licence Revoked</li> <li>Licence Superseded</li> <li>Licence Surrendered</li> </ul> |   |
|    | OK Cancel                                                                                                    |   |
|    |                                                                                                    |   |

The following 3 images show how to filter the data to only include premises in the LS1 postcode using the Premises\_Address column.

| the Copy -                                             |                                          | Wrap Text                                           | Conditional Format as     Check Cell     Explanatory     Input                                                        | Neutral Calculation                   | insert Delete | Format                                                                                  |
|--------------------------------------------------------|------------------------------------------|-----------------------------------------------------|----------------------------------------------------------------------------------------------------|---------------------------------------|---------------|-----------------------------------------------------------------------------------------|
| 👎 Format Painter                                       |                                          |                                                     | Formatting - Table -                                                                                                  | Drived Cell Note                      |               | - Clear · Filter · Select ·                                                             |
| Clipboard G Font                                       | G Alignmen                               | t 🕫 Nunber                                          | rs Styles                                                                                                    |                                       | Cells         | Editing                                                                                 |
| • I × ✓ f <sub>X</sub> GPREM/BE                        | T/00012/01                               |                                                     |                                                                                                    |                                       |               |                                                                                         |
| FG                                                     | н                                        | 1                                                   | J                                                                                                    | к                                     | L M =         |                                                                                         |
| Date_Granted   Date_Refused                            | ✓ Status                                 | Premises_Name                                       | Premises_Address                                                                                                    | 2                                     |               | XML Source                                                                              |
| 2007-09-01T00:00:00+01:00                              | Licence Superseded                       | Gala Casino Westgate                                | Wellington Bridge Street, Leeds, LS3 1LW,                                                                             | Premises Add                          | ress          | XML maps in this workbook:                                                              |
| 2007-09-01T00:00:00+01:00<br>2008-04-21T00:00:00+01:00 | Licence Superseded                       | William Hill<br>Teddy's Amusements                  | 64-65 Crossgates Shopping Centre, Station Road, Cross Gates, Leeds, LS<br>22/24 Town Street, Armley, Leeds, LS12 3AB, | 15 8EU, (Showing AII)                 |               | GA05_Premises_Licences_Map                                                              |
| 2007-09-01T00:00:00+01:00                              | Licence Superseded                       | Teddy's Amusements                                  | 2-3 Bramley District Centre, Bramley, Leeds, LS13 2ET,                                                                |                                       |               | GA05_Premises_Licences                                                                  |
| 2007-09-01T00:00:00+01:00                              | Licence Superseded                       | Teddy's Amusements                                  | Ground Floor, 12C - 12D Austhorpe Road, Cross Gates, Leeds, LS15 8DX,                                                 |                                       |               | Licence_Number                                                                          |
| 2007-09-01T00:00:00+01:00<br>2010-10-07T00:00:00+01:00 | Licence Superseded                       | Teddy's Amusements<br>Napoleons Casino              | 93 Queen Street, Morley, Leeds, LS27 8DW,<br>Westport Centre, West Street, Leeds, LS3 1LX.                            |                                       |               | Licence_Type     Application_Type                                                       |
| 2013-07-03700:00:00+01:00                              | Licence Superseded                       | Liles Bet                                           | Unit 8, Middleton District Centre, Middleton, Leeds, LS10 4AX.                                                        |                                       |               | Initial_Licence_Number                                                                  |
| 2015-07-30T00:00:00+01:00                              | Licence Superseded                       | Victoria Gate                                       | Eastgate, Leeds, LS2 7                                                                                                |                                       |               | - Previous_Licence_Number                                                               |
| 2015-04-10700:00:00+01:00                              | Licence Superseded                       | Victoria Gate                                       | Eastgate, Leeds, LS2 7                                                                                                |                                       |               | - Status<br>- 2 Parish                                                                  |
| 2007-07-06T00:00:00+01:00<br>2007-09-01T00:00:00+01:00 | Licence Superseded<br>Licence Superseded | Penny Arcade<br>Mosro Bingo Club                    | 32 - 38 New York Street, Leeds, LS2 7DY,<br>Cross Gates Road, Leeds, LS15 7PE,                                        |                                       |               |                                                                                         |
| 2007-09-01100:00:00+01:00 2007-09-01100:00:00+01:00    | Licence Superseded                       | Mecca Bingo Club<br>Grosvenor Casino                | Cross Gates Road, Leeds, LS15 7PE,<br>Merrion Way, Podium Building, Leeds, LS2 8BT,                                   |                                       |               | Premises_Name     Premises_Address                                                      |
| 2007-09-01T00:00:00+01:00                              | Licence Superseded                       | Mecca Bingo Club                                    | Balm Road, Hunslet, Leeds, LS10 2HU,                                                                                  |                                       |               | Date Received                                                                           |
| 2007-07-25T00:00:00+01:00                              | Licence Superseded                       | Nobles Amusements                                   | Noble Amusements, 22/24 Town Street, Armley, Leeds, LS12 3AB,                                                         |                                       |               | Public_Notice_Period                                                                    |
| 2007-07-26T00:00:00+01:00<br>2007-09-01T00:00:00+01:00 | Licence Superseded<br>Licence Superseded | Gala Casino Westgate<br>Amusement King              | Wellington Bridge Street, Leeds, LS3 1LW,                                                                             |                                       |               | - Date_Withdrawn                                                                        |
| 2007-09-01T00:00:00+01:00 2007-09-01T00:00:00+01:00    | Licence Superseded                       | Amusement King<br>New Western Bingo & Social Club   | 101 Queen Street, Morley, Leeds, LS27 8DW,<br>Eyres Avenue, Armley, Leeds, LS12 3BA,                                  |                                       |               | Date_Granted                                                                            |
| 2007-09-01100:00:00+01:00                              | Licence Superseded                       | Mecca Bingo Club (Mayfair)                          | 50 New York Street, Leeds, LS2 7DY,                                                                                   |                                       |               | - Date_Superseded                                                                       |
| 2007-09-01T00:00:00+01:00                              | Licence Superseded                       | Nobles Amusements                                   | Nobles Amusements, 2-3 Bramley District Centre, Bramley, Leeds, LS13                                                  | 3 2ET,                                |               | - Date_Surrendered<br>- Date Revoked                                                    |
| 2008-01-02T00:00:00+00:00<br>2016-11-25T00:00:00+00:00 | Licence Superseded                       | Mecca Bingo Club<br>Victoria Gate Casino            | Balm Road, Hunslet, Leeds, LS10 2HU,<br>Victoria Gate, Eastgate, Leeds, LS2 7JL                                       |                                       |               | Date_Lapsed                                                                             |
| 2016-11-25T00:00:00+00:00<br>2007-09-01T00:00:00+01:00 | Licence Superseded                       | Victoria Gate Casino<br>Betfred                     | Victoria Gate, Eastgate, Leeds, LS2 7JL<br>76 Harehills Road, Harehills, Leeds, LS8 5HS.                              |                                       |               | Committee Hearings                                                                      |
| 2016-02-04T00:00:00+00:00                              | Licence Superseded                       | Victoria Gate                                       | Eastgate, Leeds, L52 7                                                                                                |                                       |               | Hearing_Date                                                                            |
| 2007-07-06T00:00:00+01:00                              | Licence Superseded                       | Coral                                               | 3 Austhorpe Road, Austhorpe, Leeds, LS15 8QR,                                                                         |                                       |               | Committee_Decision                                                                      |
| 2007-07-06T00:00:00+01:00<br>2009-07-28T00:00:00+01:00 | Licence Superseded                       | Ladbrokes<br>Grosvenor Electric Casino              | Ladbrokes Ltd, 164A Town Street, Stanningley, Pudsey, LS28 6ER,                                                       |                                       |               | Suspensions                                                                             |
| 2009-07-28100:00:00+01:00 2007-09-01100:00:00+01:00    | Licence Superseded                       | Grosvenor Electric Casino<br>Grosvenor Casino Leeds | Ground Floor, Podium Buildings, Merrion Way, Leeds, LS2 8BT<br>Westgate, Wellington Bridge Street, Leeds, LS3 1LW,    |                                       |               | Suspension_End_Date                                                                     |
| 2009-07-28T00:00:00+01:00                              | Licence Superseded                       | Grosvenor Casino                                    | Merrion Way, Podium Building, Leeds, L52 8BT,                                                                         |                                       |               | Conditions                                                                              |
| 2015-04-22700:00:00+01:00                              | Licence Superseded                       | Napoleons Casino                                    | Westport Centre, West Street, Leeds, LS3 1LX,                                                                         |                                       |               | Condition_Sequence                                                                      |
| 2007-07-18T00:00:00+01:00                              | Licence Superseded                       | William Hill                                        | 534 - 538 Scott Hall Road, Leeds, LS7 3RA,                                                                            |                                       |               | E So Licence_Holders                                                                    |
| 2008-09-26T00:00:00+01:00<br>2008-10-10T00:00:00+01:00 | Licence Superseded                       | Mecca Bingo Club (Mayfair)<br>Grosvenor Casino      | 50 New York Street, Leeds, LS2 7DY,<br>Merrion Way, Podium Building, Leeds, LS2 8BT,                                  |                                       |               | To map repeating elements, drag the elements from the tree                              |
| 2007-09-01T00:00:00+01:00                              | Licence Superseded                       | Grosvenor Casino Moortown                           | Moortown Corner House, Harrogate Road, Moortown, Leeds, LS17 6LD,                                                     |                                       |               | the worksheet where you want the data headings to appea                                 |
| 2007-09-01T00:00:00+01:00                              | Licence Superseded                       | Olympia Leisure                                     | 8 South Concourse, City Station, New Station Street, Leeds, LS1 4DY,                                                  |                                       |               | To import 30/L data, right click an XML mapped cell, point to<br>and then click Import. |
| 2009-01-20100:00:00+00:00 2009-01-20100:00:00+00:00    | Licence Superseded<br>Licence Superseded | Olympia Leisure<br>Player Unit 2                    | 8 South Concourse, City Station, New Station Street, Leeds, LS1 4DY,                                                  | and a start of the start of the start |               | Options • XML Maps                                                                      |
| 2009-01-20100:00:00+00:00                              | Application Withdrawn                    |                                                     | Olympia Amusements Arcade, 8 South Concourse, City Station, New St<br>Stonebridge Lane, Farnley, Leeds, LS12 4QN,     | tation street, Leeds, LS1 401,        |               | Verify Map for Export                                                                   |
| Sheet1 (*)                                             |                                          |                                                     | E 4                                                                                                    |                                       |               | O Tips for mapping XML                                                                  |
| ov til                                                 |                                          |                                                     |                                                                                                    |                                       | 1.0           |                                                                                         |
|                                                        |                                          |                                                     |                                                                                                    |                                       |               |                                                                                         |
| AJ Sort A to Z                                         |                                          |                                                     |                                                                                                    |                                       |               |                                                                                         |
| $\frac{1}{2} = \frac{1}{2} $ of t A to Z               |                                          |                                                     |                                                                                                    |                                       |               |                                                                                         |
| Z↓ S <u>o</u> rt Z to A                                |                                          |                                                     |                                                                                                    |                                       |               |                                                                                         |
| NY                                                     |                                          |                                                     |                                                                                                    |                                       |               |                                                                                         |
| Sor <u>t</u> by Col                                    | or                                       |                                                     | •                                                                                                    |                                       |               |                                                                                         |
| 🙀 <u>C</u> lear Filter                                 | From "Pre                                | emises_Addr                                         | ess"                                                                                                    |                                       |               |                                                                                         |
| Filter by Co                                           | olor                                     |                                                     |                                                                                                    |                                       |               |                                                                                         |
| Titter by ee                                           |                                          |                                                     |                                                                                                    |                                       |               |                                                                                         |

| Search 🔎                               |                        |
|----------------------------------------|------------------------|
| ····· ✔ (Select All)                   |                        |
| 🗹 10 Bond Street, Leeds, LS1 5EY, 🛛 👘  |                        |
| 🗹 101 Queen Street, Morley, Leeds, l   |                        |
| ···· 🗹 11 Kirkgate, Otley, LS21 3HN,   | <u>E</u> quals         |
|                                        | Deer Net Fauel         |
| 🐨 🗹 111 New Road Side, Horsforth, Lei  | Does <u>N</u> ot Equal |
| 🗹 118 Kirkgate, Leeds, LS1 6BY,        | Begins With            |
|                                        | 5 1 1 1 1 1            |
| 🐨 🗹 11B North Lane, Headingley, Leed 🖕 | Ends Wi <u>t</u> h     |
| ۰۰۰۰۰ ۲۰۰۰ ۲۰۰۰ ۲۰۰۰ ۲۰۰۰ ۲۰۰۰ ۲۰۰۰ ۲۰ | Cont <u>a</u> ins      |
|                                        | Does Not Contain       |
| OK Cancel .:                           | Custom <u>F</u> ilter  |

| Custom AutoFilter                                                                      |    | 8 X    |
|----------------------------------------------------------------------------------------|----|--------|
| Show rows where:<br>Premises_Address                                                   |    |        |
| contains   LS1                                                                         |    | •      |
|                                                                                        |    |        |
|                                                                                        |    | •      |
| Use ? to represent any single character<br>Use * to represent any series of characters |    |        |
|                                                                                        | ОК | Cancel |